Załącznik nr 8a do Umowy Ramowej – wzór Zamówienia na uruchomienie, modyfikację i rezygnację z Usługi Połączenia sieci w trybie kolokacji

## **WZÓR ZAMÓWIENIA**

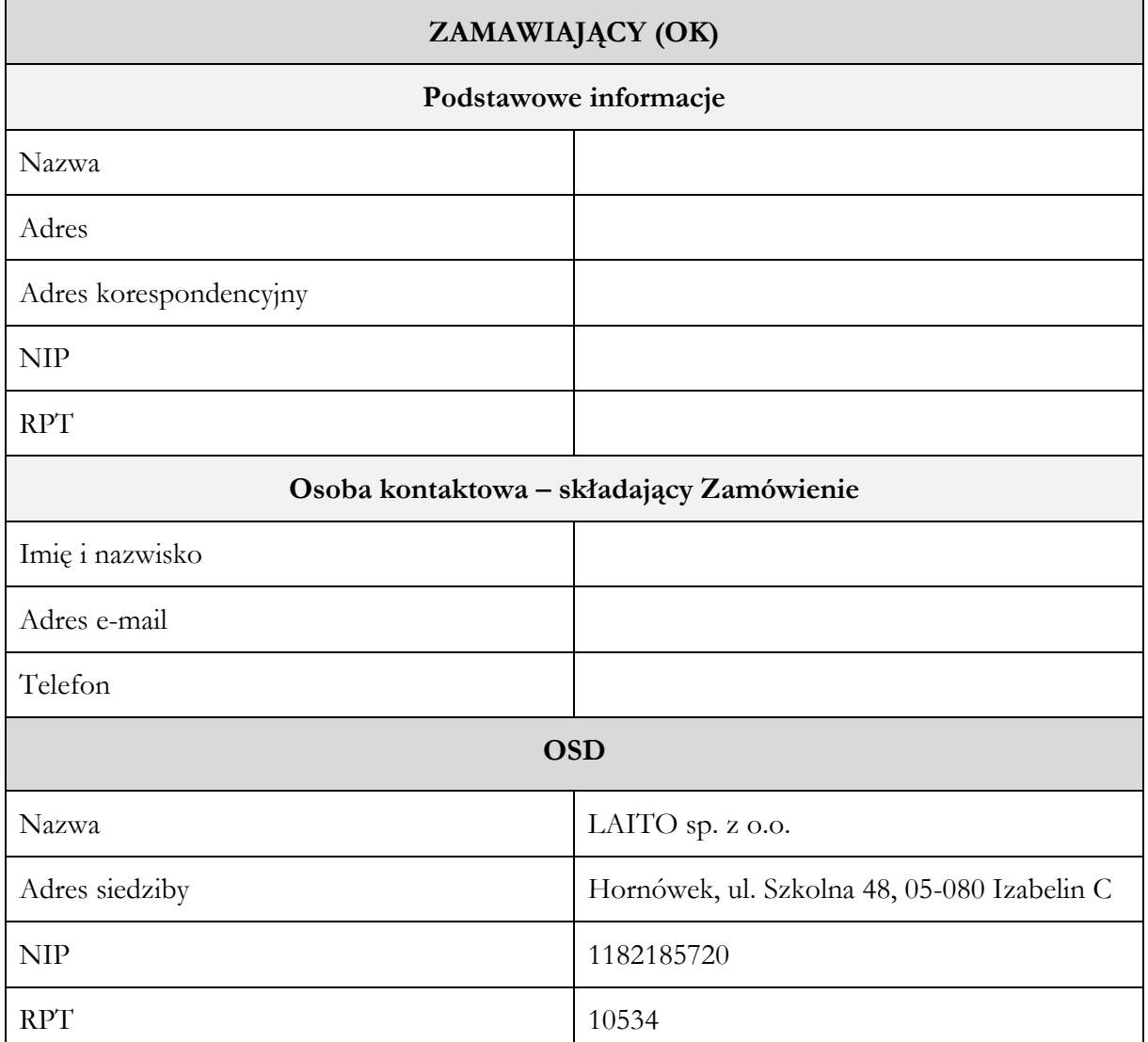

## **1. Czy Zamawiający zawarł wcześniej z OSD Umowę Ramową?**

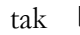

tak ❑ nie ❑

**2. Czy Zamawiający zawarł wcześniej z OSD Umowę szczegółową w zakresie Połączenia sieci w trybie kolokacji?**

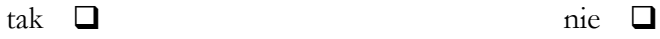

**3. Czego dotyczy Zamówienie?**

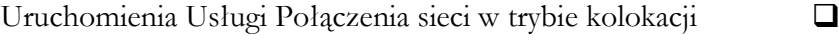

Modyfikacji Usługi Połączenia sieci w trybie kolokacji ❑

Rezygnacji z Usługi Połączenia sieci w trybie kolokacji ❑

Załącznik nr 8a do Umowy Ramowej – wzór Zamówienia na uruchomienie, modyfikację i rezygnację z Usługi Połączenia sieci w trybie kolokacji

**4. Jeśli Zamówienie dotyczy modyfikacji Usługi Połączenia sieci w trybie kolokacji, to o jaki rodzaj czynności chodzi?**

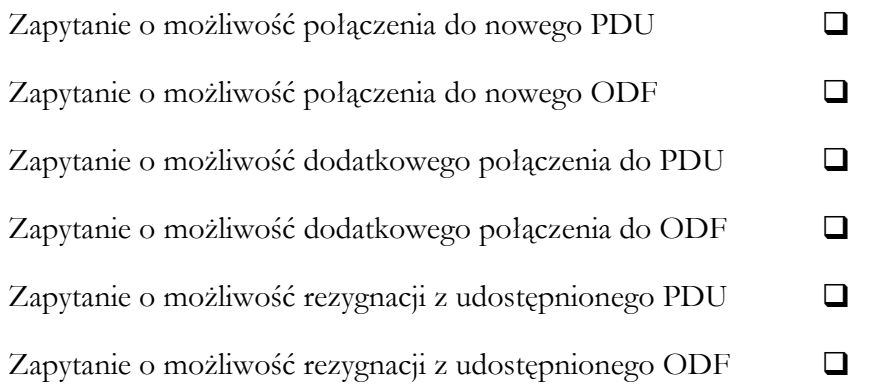

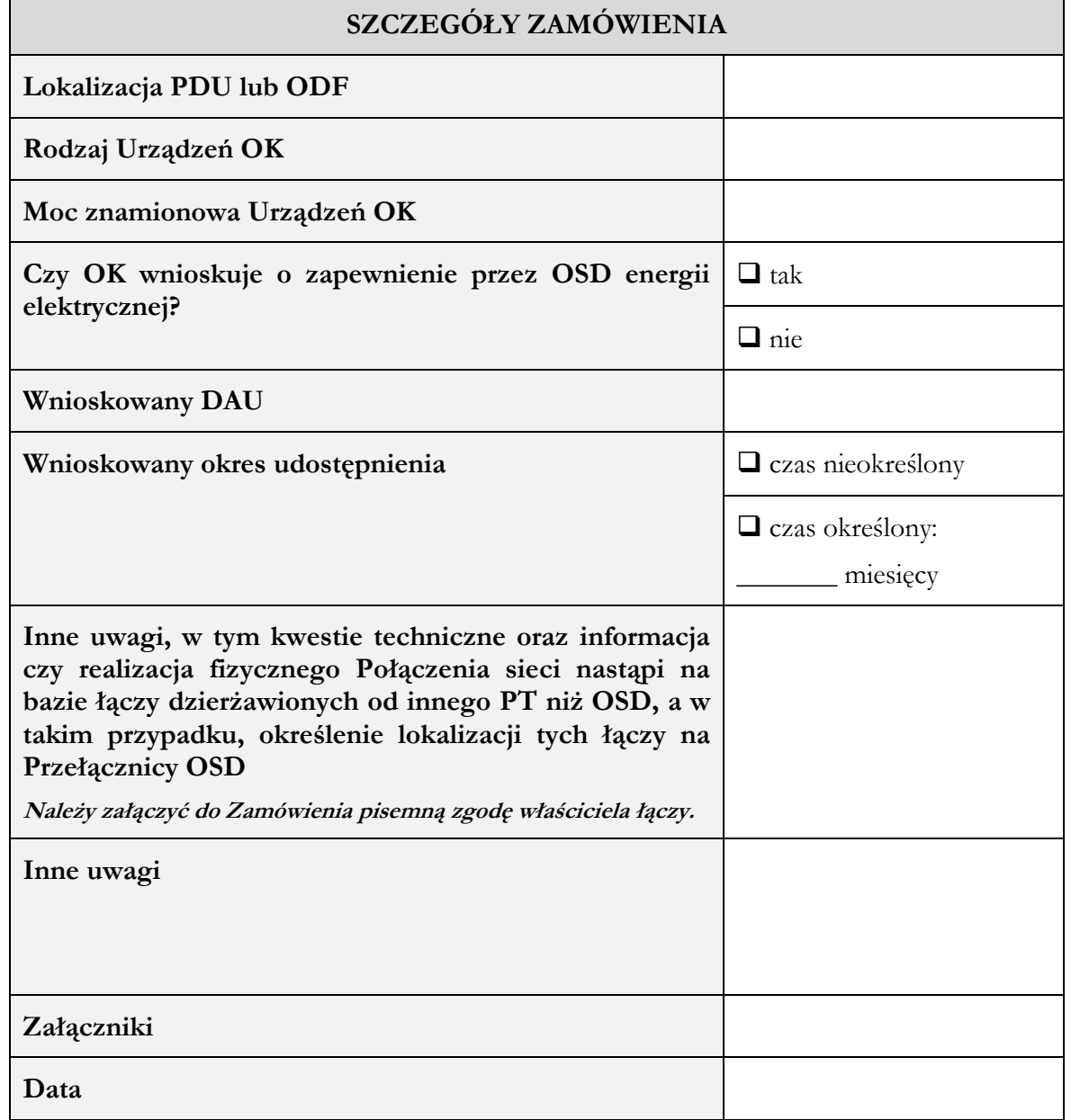